## **Battery Mode Portable Free [32|64bit]**

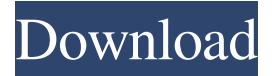

## **Battery Mode Portable Crack Free X64 [Updated-2022]**

Battery Mode Portable For Windows 10 Crack is an intuitive tool that facilitates quick access to the Windows power schemes, so that you can easily switch to power saver, balanced or high performance mode. However, it also gives you the possibility to dim the brightness and schedule automatic actions on specific events related to the battery. Control the power management plans from the systray Wrapped in a no-installer package, Battery Mode Portable Crack Mac can be unzipped anywhere on the disk or on a USB flash drive to effortlessly run it on any computer without setup. There are no software dependencies involved (like.NET Framework). The application creates an icon in the systray and displays the three power management plans on click, along with a button to turn off the monitor right away. The color of the systray icon changes, depending on the selected power scheme: green for power saver, yellow for balanced, and red for high performance. You can also adjust the brightness separately for all your monitor. Adjust the brightness of each monitor and add a power button The option to turn off the monitor can be swapped for another, like showing the battery status, shutting down, restarting or locking the computer, entering sleep or hibernate mode, restarting the computer in troubleshoot mode, or signing out of the current PC user. This can be done from the right-click menu of the systray icon. Schedule events on battery-related actions, like showing a message The scheduler can be easily configured using logical if..then..while statements, and you can create as many rules as you want with distinct triggers. For example, the application can display a custom message, set a power scheme or launch a program if the battery charge drops below a certain level, the charger gets connected or disconnected, the laptop lid gets opened or closed, or the display gets turned on/off or dimmed. Additionally, you can ask the tool to autorun at every Windows startup until told otherwise, hide the brightness slider for any monitor, show the power scheme indicator on all monitors or just the primary one, enable or disable the system icon, as well as change the icons' style and color. Intuitive power scheme app for advanced users The application worked smoothly on Windows 10 in our tests, without any errors. It enables power users to set up a

hotkey for swiftly changing the power scheme using just the keyboard, regardless of the working environment. All aspects considered, Battery Mode Portable comes bundled with practical and intuitive tools

### **Battery Mode Portable Serial Key For Windows**

- Switch between battery management plans with one click - Allow or disable system icons or clock on all or a single monitor - Set up a specific power scheme - Customize the icon - Automatic or manual battery charging - Set a power plan if the battery charge reaches a particular level - Change the display color and the brightness - Choose the time to show battery status on the systray icon - Schedule events on battery-related actions - Autorun at startup - Schedule events when switching between working environments (Laptop, touch screen, desktop) - Schedule events when the battery charger is connected or disconnected - Schedule events when the laptop lid is opened or closed - Schedule events when the display is turned on/off or dimmed - Schedule events when the battery charge reaches or drops below a certain level - Hide the brightness slider - Show the battery status icon or system icon on all monitors - Schedule events when the battery is fully charged - Hide the battery status icon - Disable the system icon - Enable or disable the battery status icon - Choose the list box style (fixed/scrollable) - Switch the battery icon color - Set the location of the battery status icon - Scale the battery status icon - Change the color of the battery status icon - Change the location of the battery icon - Choose the battery icon color - Disable the battery icon - Choose the battery icon size - Show the battery status in the taskbar - Change the battery color - Change the text color - Set the button color - Hide or show the battery status icon - Hide the battery icon - Set the text color - Choose the battery icon size - Scale the battery icon - Display the battery charge on the system icon - Show the battery icon on the system icon - Choose the background color - Set the battery icon size - Add or delete events - Start or stop the schedule - Schedule events when switching between working environments (Laptop, touch screen, desktop) - Display a message on the systray icon - Ask to restart the computer when charging is completed or the battery drops below a certain level - Shut down the computer when charging is completed or the battery drops below a certain level - Restart in troubleshoot mode when charging is completed or the battery drops below a certain level - Sign out of the current PC user when the battery is fully charged - 09e8f5149f

# **Battery Mode Portable Keygen For (LifeTime) [32|64bit]**

1. Choose from three predefined power plans. 2. Set your battery charger or an external power source as an indicator of the available battery charge. 3. Explore more by adding your own rules. 4. Add or remove a display to see the current power scheme. 5. Display and tweak the battery status in the systray. 6. Schedule program execution on battery-related events. 7. Configure the brightness of your monitors. 8. Hide the power scheme indicator and change the color. 9. Change the icons style and the color. 10. Show / Hide the battery indicator. 11. Automatic restarts. 12. Auto Restart on boot. 13. Auto Restart on power failure. 14. Hide the system icon. 15. Uninstaller. 16. Windows 10 (Optional) 1. Choose from three predefined power plans. 2. Set your battery charger or an external power source as an indicator of the available battery charge. 3. Explore more by adding your own rules. 4. Add or remove a display to see the current power scheme. 5. Display and tweak the battery status in the systray. 6. Schedule program execution on battery-related events. 7. Configure the brightness of your monitors. 8. Hide the power scheme indicator and change the color. 9. Change the icons style and the color. 10. Show / Hide the battery indicator. 11. Automatic restarts. 12. Auto Restart on boot. 13. Auto Restart on power failure. 14. Hide the system icon. 15. Uninstaller. 16. Windows 10 (Optional) 1. Choose from three predefined power plans. 2. Set your battery charger or an external power source as an indicator of the available battery charge. 3. Explore more by adding your own rules. 4. Add or remove a display to see the current power scheme. 5. Display and tweak the battery status in the systray. 6. Schedule program execution on battery-related events. 7. Configure the brightness of your monitors. 8. Hide the power scheme indicator and change the color. 9. Change the icons style and the color. 10. Show / Hide the battery indicator. 11. Automatic restarts. 12. Auto Restart on boot. 13. Auto Restart on

#### **What's New In Battery Mode Portable?**

Edit By Stefano StanchiView CommentsThis is an update to the standalone software release for 10.16.1 and the new builds for Windows 10 Insider Preview Builds 10162 and 10240: - bugfixes and UI refinements (scheduling actions, WiFi usage, scaling, Wi-Fi details, performance, and brightness) - compatibility with Windows 10 SDK (last build of the new SDK is version 10.1803.1242) Edit By Stefano StanchiView CommentsThis is an update to the standalone software release for 10.15.17710, the new builds for Windows 10 Insider Preview Builds 10240, and updates to the standalone software releases for 10.16.0, 10.16.1 and 10.17.0: - add option to set 'System icon only' on 'Quiet hours' actions - bugfixes and UI refinements (scheduling actions, Wi-Fi usage, brightness, and bugfixes for Wi-Fi details) - compatibility with Windows 10 SDK (last build of the new SDK is version 10.1803.1020) Edit By Pascal BauchView CommentsBattery Mode Portable is a handy utility that lets you switch between several power schemes, or schedules automatic actions, or both, for your Windows 10 battery. To access the features of this app, you must install it on your computer first and then enable it. So if you want

to make your battery last longer, we can help you. We are the biggest community focused on Windows 10 and VS Code, check the features and the discussions in the forums and fill up the missing parts of the documentation. Would you like to have more user control over what happens with your data? Clientside encryption prevents third parties from accessing your files. Encrypt individual files and folders with the built-in encrypted file and folder functionality of Explorer. Encrypt whole drives with BitLocker. Encrypt a drive in shared network folders with the pre-installed Encrypted Local Device feature. Secure your sensitive data at rest, get alerts if the encrypted container gets damaged, back it up, and easily handle it in the Cloud. Backup and migrate to the cloud with ease, copy encrypted data to a new PC or even Mac, and do things you never imagined with the following utilities and features: View and easily decrypt individual files and folders with the built-in encrypted file and folder functionality of

# **System Requirements For Battery Mode Portable:**

Supported Systems Apple iPhone, iPod Touch, and iPad iPad iPad mini iPad mini 2 iPad mini 3 iPad mini 4 iPad Air 1 iPad Air 2 iPad Pro (9.7 inch, 128 GB) iPad Pro (12.9 inch, 64 GB) iPad Pro (12.9 inch, 256 GB) Macbook Air Macbook Pro Macbook Macbook Pro (13-inch,

[https://stuliddietrolchew.wixsite.com/trudtermeseaf/post/multi-screen-dump-2-0-0-3-crack](https://stuliddietrolchew.wixsite.com/trudtermeseaf/post/multi-screen-dump-2-0-0-3-crack-license-key-full-download)[license-key-full-download](https://stuliddietrolchew.wixsite.com/trudtermeseaf/post/multi-screen-dump-2-0-0-3-crack-license-key-full-download) <https://thekaysboutique.com/xterminator-crack-activation-key-latest/> [https://goodshape.s3.amazonaws.com/upload/files/2022/06/6gRBwUt1wi5LbOm6FDMZ\\_08\\_ee](https://goodshape.s3.amazonaws.com/upload/files/2022/06/6gRBwUt1wi5LbOm6FDMZ_08_ee5bc7275d87e0892ccab4f3eb09f709_file.pdf) [5bc7275d87e0892ccab4f3eb09f709\\_file.pdf](https://goodshape.s3.amazonaws.com/upload/files/2022/06/6gRBwUt1wi5LbOm6FDMZ_08_ee5bc7275d87e0892ccab4f3eb09f709_file.pdf) <https://bluesteel.ie/2022/06/08/refmagic-crack-with-serial-key-for-windows/> <https://alicebown.com/refined-github-for-firefox-2-5-1-crack-free-for-pc-2022/> [http://launchimp.com/5nine-cloud-security-for-hyper-v-8-1-920-0-crack-with-product-key-free](http://launchimp.com/5nine-cloud-security-for-hyper-v-8-1-920-0-crack-with-product-key-free-latest/)[latest/](http://launchimp.com/5nine-cloud-security-for-hyper-v-8-1-920-0-crack-with-product-key-free-latest/) <http://hoverboardndrones.com/?p=21345> <https://hiking-tenerife.com/frico-free-icon-maker-download-pc-windows-latest/> [https://www.chemfreecarpetcleaning.com/w32-korgo-removal-tool-crack-free](https://www.chemfreecarpetcleaning.com/w32-korgo-removal-tool-crack-free-download-3264bit-latest/)[download-3264bit-latest/](https://www.chemfreecarpetcleaning.com/w32-korgo-removal-tool-crack-free-download-3264bit-latest/) [https://bestasmrever.com/wp](https://bestasmrever.com/wp-content/uploads/2022/06/NotesHolder_Lite__Crack___Incl_Product_Key_Updated.pdf)[content/uploads/2022/06/NotesHolder\\_Lite\\_\\_Crack\\_\\_\\_Incl\\_Product\\_Key\\_Updated.pdf](https://bestasmrever.com/wp-content/uploads/2022/06/NotesHolder_Lite__Crack___Incl_Product_Key_Updated.pdf) <https://www.webcard.irish/iunpod-crack-download/> <https://vitinhlevan.com/luu-tru/3616> <http://thingsforfitness.com/lyric-viewer-crack-with-product-key-free-download-april-2022/> <http://www.ecomsrl.it/nwebcrawler-crack-lifetime-activation-code-free-download-x64/> <http://pepsistars.com/superresolution-plugin-crack-3264bit-april-2022/> https://networny-social.s3.amazonaws.com/upload/files/2022/06/5xI7kN8v67UIxUvG4JcT\_08 [d1da74ded906d00ddb4d013caed6993a\\_file.pdf](https://networny-social.s3.amazonaws.com/upload/files/2022/06/5xI7kN8v67UIxUvG4JcT_08_d1da74ded906d00ddb4d013caed6993a_file.pdf) <https://2figureout.com/planets-universe-crack-with-full-keygen-for-pc/> <https://romans12-2.org/colour-contrast-checker-6020-crack-latest/> <https://biodenormandie.fr/emailsaler-15-06-crack-download-win-mac-updated/> <https://vizitagr.com/noise-gate-crack-with-license-key-for-pc/>